## **POS MV V3 Installation and Operation Guide**

Interfaces and Data Formats

## *1. TSS1 Format*

Format TSS1 consists of five fields and contains 27 American Standard Code for Information Interchange (ASCII) characters. Each record begins with a start character and ends with the two-character carriage-return line-feed sequence. All fields contain measurements in real-world units - POS MV supplies acceleration measurements in ASCII coded hexadecimal values and heave, roll and pitch as ASCII coded decimal values. You can use the POS MV Controller program to change the sense of the roll, pitch and heave outputs.

POS MV supplies information in the following format:

#### XXAAAASMHHHHQMRRRRSMPPPP<CRLF>

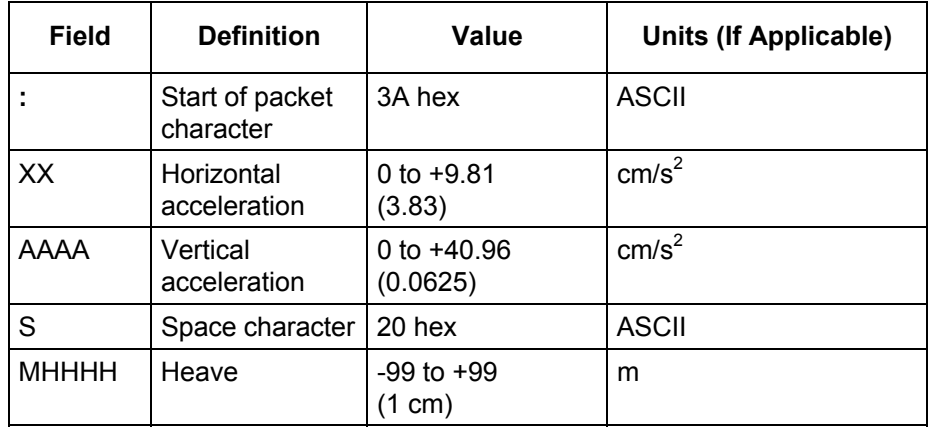

#### **Table 22: TSS1 Output Format**

Copyright © Applanix Corporation, 2000-2002 **3-19**

# **POS MV V3 Installation and Operation Guide**

### Interfaces and Data Formats

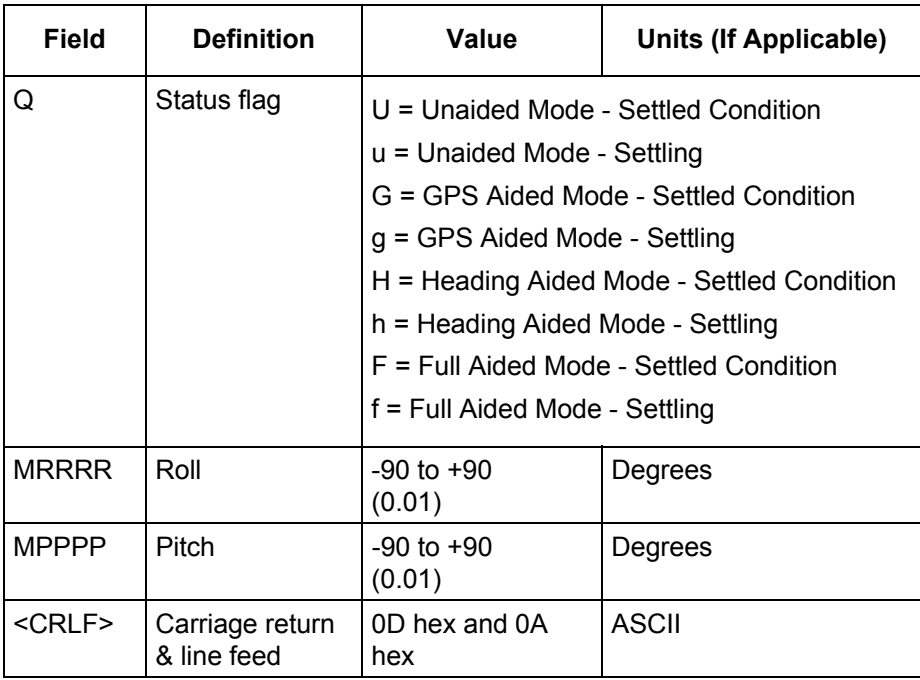

M = space if positive or minus if negative. You can use the POS MV Controller program to change the sense of the roll, pitch and heave outputs.

POS MV sends records using the TSS1 format at an update rate from one to 200 Hz. It updates the TOV at the same rate. The recommended minimum baud rate for use with this format is 9600 baud at 25 Hz.

### *2. Simrad EM1000 Format*

You can use this format with the Simrad EM1000 multibeam sonar. You can use the POS MV Controller program to select the TSS or the Tate-Bryant convention of rotations for the attitude measurement.

**3-20** Copyright © Applanix Corporation, 2000-2002